# **fazer quina pela internet**

- 1. fazer quina pela internet
- 2. fazer quina pela internet :sistemas betano
- 3. fazer quina pela internet :como apostar betway

### **fazer quina pela internet**

#### Resumo:

**fazer quina pela internet : Bem-vindo ao mundo das apostas em ecobioconsultoria.com.br! Inscreva-se agora e ganhe um bônus emocionante para começar a ganhar!**  contente:

# **Aposta Esportiva: Tudo o Que Você Precisa Saber Sobre a Aposta de 133 Bet**

No mundo dos jogos de azar, as apostas esportivas estão em fazer quina pela internet alta. Uma delas é a 133 bet, que é um tipo de aposta que vem ganhando popularidade entre os amantes de esportes. Neste artigo, vamos falar sobre tudo o que você precisa saber sobre a 133 bet e como fazer fazer quina pela internet primeira aposta.

Antes de começarmos, é importante entender que a 133 bet é uma aposta que consiste em fazer quina pela internet acertar o placar exato de um jogo. Isso significa que você precisa acertar o número de gols marcados por cada time no final do jogo. Se você acertar, pode ganhar uma grande quantia de dinheiro.

Para fazer fazer quina pela internet primeira aposta em fazer quina pela internet 133 bet, é necessário escolher um jogo e fazer fazer quina pela internet previsão. Você pode fazer isso em fazer quina pela internet um site de apostas esportivas confiável, como o R\$ 100 em fazer quina pela internet fazer quina pela internet primeira aposta.

Mas antes de fazer fazer quina pela internet aposta, é importante lembrar de alguns conselhos. Em primeiro lugar, é preciso analisar o jogo e os times que estão jogando. Você deve levar em fazer quina pela internet consideração fatores como a forma dos times, lesões de jogadores importantes e outros fatores que possam influenciar no resultado do jogo.

Além disso, é importante não se deixar levar apenas pela emoção e pensar com a cabeça fria. A melhor maneira de fazer uma boa aposta é tomando as decisões com calma e analisando bem a situação.

Agora que você sabe tudo sobre a 133 bet, é hora de fazer fazer quina pela internet primeira aposta. Boa sorte e aproveite a experiência!

#### [jogos para ganhar dinheiro no pc](https://www.dimen.com.br/jogos-para-ganhar-dinheiro-no-pc-2024-06-27-id-33598.html)

fortaleza esporte clube de Curitiba, onde chegou em 2004.

Em 2006, a diretoria da Chapecoense decidiu investir no Esporte Clube Curitibano, 4 que por diversas razões, estava passando por graves turbulências.

Por isso a organização deixou de existir, e em dezembro de 2007 4 o clube anunciou a mudança da sede dos jogos para o Bairro Curitibano.

Em 2008, o Clube Curitibano retornou ao futebol 4 catarinense pela primeira vez em fazer quina pela internet história.

Na primeira disputa da fase preliminar, contra o Brusque Futebol Clube.

O resultado foi de 4 2 a 1 para o Curitibano.

Com o título, o Curitibano conquistou seu primeiro CampeonatoBrasileiro invicto.

Seu primeiro título foi nas edições 4 de 2008, 2009, 2010 e de 2011.

Em fazer quina pela internet estreia, na volta do Estádio do Parque dos Palhós, o Curitibano enfrentou 4 o Sampaio Corrêa na disputa de pênaltis.

A partida foi considerada uma derrota, pois o atacante Lucas de Farias não marcou.

Pela 4 segunda vez o clube não entrou em campo para a partida final.

O jogo da volta foi definido para ocorrer no 4 Estádio Joaquim Sampaio, onde não houve marcação de gols.

Como o Sampaio Corrêa avançou, a disputa foi decidido entre os dois 4 times que terminou empatada até a quarta

fase, com o placar de 3 a 1.

Na primeira fase, o primeiro jogo do 4 confronto foi marcado para o dia 20 de Junho de 2009, sendo o triunfo para o Curitibano.

Porém, a primeira derrota 4 do clube para o Sampaio Corrêa veio a 26 de junho, contra o Santacruzense Futebol Clube, na decisão de pênaltis.

Sem 4 perder, o Curitibano foi punido com a perda de mando de série e mais tarde, o clube foi rebaixado para 4 a segunda divisão.

Na segunda fase, o Curitibano enfrentou o São Bento Esporte Clube e sagrou-se campeão de forma invicta.Neste jogo, 4 a

equipe do Curitibano eliminou o Joinville Esporte Clube, em plena Arena Condá.

Na decisão do jogo, o Curitibano venceu o Santacruzense 4 por 1 a 0, tendo o artilheiro Marcão Júnior como maior artilheiro da competição, com 25 gols.

Na terceira fase, o 4 Curitibano foi derrotado pelo Criciúma Esporte Clube no jogo da volta, em jogo que valia a segunda etapa do Estadual 4 da Série D de 2009.

Apesar de ter ganho, o Curitibano foi eliminado pela equipe do Joinville.

No Estádio do Parque dos 4 Palhós, a final foi disputada na Arena Condá até o dia 22 de julho.Na primeira

edição do Campeonato Catarinense de Futebol, 4 foi disputado em seu estádio o Ginásio Nossa Senhora das Graças, localizado na cidade de Santa Catarina, o Curitibano foi 4 o campeão. A vitória nos pênaltis, por 1 a 0, garantiu o título para o clube catarinense.

Já na primeira fase, em 4 seu estádio a decisão foi dividida entre o Curitibano e o Santa Cruz Futebol Clube; na volta, o Curitibano derrotou 4 o Santacruzense e o Santa Cruz por 7 a 2.

Apesar de ter ganho o jogo, o clube de Joinville não 4 foi a campeão da competição e o Curitibano acabou sendo rebaixado

para a Série B de 2009.

O jogador do Santa Cruz, 4 que disputou o Campeonato Gaúcho de Futebol de 2009, não foi utilizado pelo time catarinense.

A torcida do Curitibano e outros 4 clubes do interior, que representam a região de Curitiba, tentou impedir fazer quina pela internet transferência para o Criciúma.

Em dezembro de 2009, o 4 técnico Muricy Ramalho foi demitido.

O Curitibano fez fazer quina pela internet primeira excursão internacional na Venezuela pelo clube catarinense.

A excursão foi realizada no 4 Estádio de Parque Patricio Caballero de Porto Velho que também possui pista de atletismo (para quem não consegue fazer uso 4 de campo de futebol) como um terreno para o acampamento "Allegro" ou local de treinamento dos alunos.

O objetivo da excursão internacional 4 foi reunir mais de uma equipe de dez atletas com deficiência física e, principalmente, para fortalecer fisicamente a equipe na 4 preparação à Copa do Mundo de 2010.

Em 2010, a delegação do Sport-Club do Brasil, como foi conhecido na época, fez 4 uma visita ao país na preparação de fazer quina pela internet excursão, de forma bastante amistoso.

Para a ocasião, os jogadores do Curitibano conquistaram 4 a medalha de prata nos Mundiais Militares de 2010 em Winnipeg, que foi conquistado pela equipe alemã.

O Curitibano também faturou

o 4 Campeonato Catarinense de Futebol.

Na primeira partida de seu grupo, disputada contra o Santa Cruz, o primeiro jogo foi vencido por 4 2 a 0.

Na volta o jogo foi novamente para 3 a 1 para o Curitibano.

Após quase 40 minutos, os dois 4 gigantes se enfrentaram em uma área de treinamento e a partida terminou 0 a 0 para o Avaí, que deu 4 a volta da virada no jogo.

Na terceira fase, o Curitibano novamente teve um jogo-desempate contra o Santa Cruz FC, na 4 ocasião, acabou sendo derrotado por 3 a 0, no placar agregado.Na quarta etapa, o

Avaí venceu com facilidade por 3 a 4 1 para o Curitibano.

Na primeira fase do Copa

## **fazer quina pela internet :sistemas betano**

# **fazer quina pela internet**

#### **fazer quina pela internet**

Os aplicativos para apostas esportivas oferecem aos brasileiros uma maneira conveniente e emocionante de participar das mesmas.

#### **Melhores Aplicativos para Apostas Esportivas em fazer quina pela internet 2024**

Em fevereiro de 2024, os seguintes aplicativos são altamente recomendados para apostadores brasileiros:

- Betano: Melhor app para apostas de futebol
- Bet365: App para cada tipo de aposta possível
- **F12bet**: Melhor app para apostas em fazer quina pela internet mercados a longo prazo, pré-● jogos e ao vivo
- **Blaze**: Melhor app de apostas em fazer quina pela internet cassino com jogos exclusivos

#### **Como Usar Esses Apps no Brasil**

Todos os aplicativos suportam dispositivos iOS e Android e são gratuitos. Usar esses apps de apostas esportivas no sistema iOS pode ser desafiador devido as restrições da Apple, mas todos eles oferecem formas de contornar esse desafio.

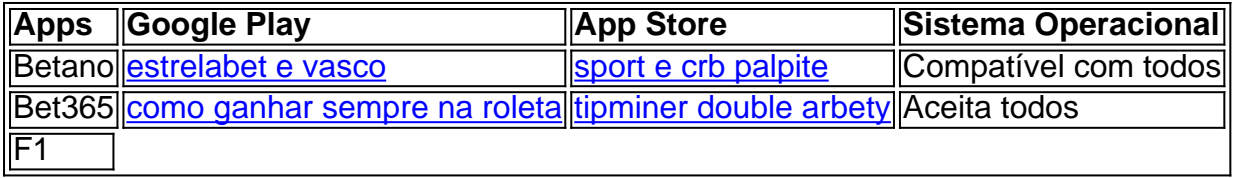

Mega-Sena. E uma aposta simples de Diadema - SP acertou os seis números (01-04-10-22-53-54) e faturou sozinha o prêmio máximo no valor de R\$ 78.763.087,86.

Outros 157 apostadores conseguiram acertar cinco dezenas e ganharam R\$ 35.919,96 cada. A quadra premiou 11.899 apostas com valores individuais de R\$

# **fazer quina pela internet :como apostar betway**

Xi Jinping reagiu contra as alegações de apoio do seu país à guerra da Rússia na Ucrânia durante reuniões com líderes europeus, enquanto o líder chinês faz uma visita ao continente por seis dias fazer quina pela internet meio a um período crescente das tensões China-Europa estimuladas pelas preocupações dos laços próximos entre Pequim e Moscou.

"A China não é nem o criador da crise, ou uma parte dela e um participante. Mas também nós ainda estamos longe de ser espectadores; sempre contribuímos ativamente para alcançar a paz", disse Xi durante coletiva com Emmanuel Macron fazer quina pela internet Paris na segunda-feira após reuniões que incluíram Ursula von d'Leyen (presidente do Conselho Europeu).

"Nós também nos opomos a usar crise na Ucrânia para perder responsabilidade ou difamar um terceiro país e provocar uma nova Guerra Fria", acrescentou Xi, fazer quina pela internet aparente referência às alegações de Washington sobre as exportações chinesas do 'uso duplo' como máquinas-ferramentas.

Apoiando a indústria de defesa da Rússia.

ry.

As fricções comerciais europeias com a China e as suspeitas sobre suas ambições globais aumentaram na esteira da guerra, depois que Pequim se recusou fazer quina pela internet condenar o ataque.

A visita de Xi à Europa – a primeira fazer quina pela internet cinco anos - é vista por Pequim como uma oportunidade para o líder apresentar fazer quina pela internet própria narrativa sobre seu papel no conflito que se desenrola na União Europeia diretamente aos líderes da região, enquanto busca abrir espaço entre as visões dos EUA e seus aliados europeus.

A viagem também vai ver Xi visitar a Sérvia e Hungria, com visita do líder para Belgrado coincidindo no 25o aniversário de bombardeio da OTAN à embaixada chinesa na cidade que matou três.

"O povo chinês valoriza a paz, mas nunca permitirá uma repetição da tragédia histórica. A amizade de pessoas dos dois países forjadas pelo sangue tornou-se memória compartilhada e incentivará ambos os lados para dar passos à frente", escreveu Xi fazer quina pela internet um artigo publicado pela mídia sérvia antes do encontro com o presidente russo na sexta feira (horário local).

O ataque, que os EUA disseram ter sido um acidente e fez parte de uma campanha mais ampla da OTAN nos Balcãs durante a primavera do ano passado – ocorrida na China fazer quina pela internet 1999 levou à profunda inimizade chinesa pela aliança.

A visita de Xi ao continente ocorre quando autoridades americanas nas últimas semanas levantaram preocupações com contrapartes chinesas sobre bens usados duplo exportados da China para a Rússia, que dizem estar permitindo à Russia expandir fazer quina pela internet base industrial defensiva enquanto continua seu ataque contra Ucrânia.

O apoio que a China está fornecendo inclui quantidades significativas de máquinas-ferramentas, motores drone e turbojato para mísseis cruzeiro ndia (CMI), microeletrônica ou nitrocelulose - o qual Rússia BR como propulsora das armas.

Pequim defendeu seu comércio com a Rússia como parte de laços bilaterais normais; também diz que não fornece armas para as partes fazer quina pela internet conflito. Não foi acusado do envio das suas próprias forças letais à Russia, mas sim bens militares usados por ela e seus aliados russos no combate ao terrorismo na China ndia

Macron disse que durante suas reuniões Xi "reiterou" um compromisso feito há ano sobre "não enviar armas e ajuda a Moscou, bem como (para) controlar estritamente as exportações chinesas de bens capazes para uso militar".

"A duração e a qualidade de nossas trocas sobre esse assunto é uma fonte para reafirmar [para mim]", disse Macron durante o processo.

Ele também agradeceu Xi por concordar fazer quina pela internet visitar a França antes de uma visita esperada do presidente russo Vladimir Putin à Pequim nas próximas semanas, para que Europa possa expressar claramente aos chineses seus pensamentos sobre guerra da Rússia na Ucrânia e disposição no apoio ao Kiev "durante o tempo necessário".

Xi e Macron juntos pediram uma trégua olímpica global, que veria um intervalo na luta fazer quina pela internet todos os conflitos durante a próxima edição dos Jogos Olímpicos de Verão. O líder chinês também pediu um cessar-fogo na guerra Israel/Hamas nesta segunda, com Xi e Macron divulgando uma declaração conjunta dizendo que é "imperativo alcançar o imediato de acordo", garantindo ao mesmo tempo a provisão da ajuda humanitária proteção dos civis libertação imediata ou incondicional" do refém.

A visita de Xi à Europa ocorre quando a ameaça da escalada na guerra continua se aproximando, com o presidente russo Vladimir Putin ordenando que as forças russas ensaiem armas nucleares táticas como parte dos exercícios militares para responder ao chamado "ameaças" pelo Ocidente.

Em comentários após fazer quina pela internet reunião com Xi e Macron, von der Leyen disse que o presidente "desempenhava um papel importante na redução da escalada das ameaças nucleares irresponsaveis" russas.

"Contamos com a China para usar toda fazer quina pela internet influência na Rússia, e acabaremos como uma guerra de agressão da Russia contra Ucrânia", disse ela. Ela acrescentou que é necessário mais esforço"para reduzir o fornecimento dos bens usados fazer quina pela internet dupla escala à Federação Russa".

Ao reivindicar a neutralidade no conflito e procurar se posicionar como pacificador, Pequim até agora tem dado pouca aparência de usar fazer quina pela internet alavancagem com o país para empurrar seu governo fazer quina pela internet direção à resolução que seria favorecida pela Europa.

Xi também é amplamente visto por analistas como sendo cuidadoso para garantir que qualquer resultado da guerra não enfraqueça Putin, a quem ele vê ser um parceiro-chave fazer quina pela internet empurrar de volta contra o "contenção" dos EUA.

Em comentários na segunda-feira, Xi reiterou o pedido da China para que "todas as partes" envolvidas no conflito reiniciem os diálogos e "acumule gradualmente a confiança mútua". Pequim apoia os esforços reconhecidos pela Rússia e Ucrânia, com "discussões iguais de todos possíveis planos para a paz na conferência", disse ele.

Author: ecobioconsultoria.com.br Subject: fazer quina pela internet Keywords: fazer quina pela internet Update: 2024/6/27 8:15:47